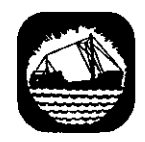

# International Commission for the Northwest Atlantic Fisheries

Serial No. 5173 *(D.c.9)* 

ICNAF Res. Doc. 78/VI/19

#### ANNUAl MEETING - JUNE 1978

## Resolution of the Catch Equation by a Simple Iterative Method

by

B. Mesnil Institut Scientifique et Technique des Pêches Maritimes Saint-Pierre et Miquelon

#### Abstract

The solution (F) to the catch equation when catch and population size in numbers are known is determined quickly and accurately using NEWTON's iterative method on a pocket calculator. The method and program are discussed.

#### Introduction

In an attempt to estimate monthly stock sizes and fishing mortality rates of Northwest Atlantic squid species by cohort analysis, the data series proved inadequate for providing the expected convergence of estimates for these parameters. This provided the opportunity to review the different approaches to the solution of the catch equation, and to test them on artificial cohorts. One of the possible solutions is presented and discussed in this paper.

#### The Catch Equation

Considering a single cohort (year-class or brood) in successive periods (t) of its exploited phase. the parameters associated with fishing are:

 $C_t$  = catch in numbers during period t,

 $N_t$  = size of cohort (in numbers) at the beginning of period t,

 $Z_t$  = M + F<sub>t</sub> is the total instantaneous mortality rate for period t, where M and F<sub>t</sub> are the natural and fishing mortality rates respectively.

The catch equation  $C_t = \frac{F_t}{F_t + M} N_t (1 - \exp(-F_t - M))$  and the survival equation can be related by the ratio

(Ft+M) exp(-Ft-M) Ft (l - exp( Ft M)) = r (1)

Therefore, if  $N_{t+1}$ ,  $C_t$  and M are known,  $F_t$  can be calculated by solving (1) and used in the survival equation for the calculation of  $N_t$ . This process can be performed backwards to the first periods of

exploitation of the cohort. A starting value of  $\mathtt{F_T}$  and a corresponding  $\mathtt{N_T}$  for one of the last periods of fishing must be assumed to start the computation,

The main problem is to solve the complex relationship (1) in  $F_t$ . For common values of M, tables of r as a function of F can be used (Schumacher, 1971). Otherwise, numerical resolution can be performed by iterative methods. Doubleday (MS 1975, MS 1977) and Miller (1977) have used the "regula falsi" after linearizing the function of F. Tht- use of Newton's iterative method is not mentioned in the literature and is therefore presented here.

#### Numerical Solution of  $r = f(F)$

The function of F for a given r can be expressed in two forms:

$$
\frac{Z \exp(-Z)}{F(1 - \exp(-Z))} = r = 0
$$
 (2)

or 
$$
r = \frac{Z \exp(-Z)}{F(1 - \exp(-Z))}
$$
 (3)

which gives 
$$
rf' - ((rf+z) exp(-z)) = 0
$$
 ......................... (4)

From the latter expression, the successive estimations  $(\mathtt{F}_\mathtt{1})$  of the root  $\mathtt{F}_\mathtt{t}$  by Newton's method are:

$$
F_{i+1} = F_1 - \frac{f(F_1)}{f'(F_1)}
$$

Thus

or

$$
F_{i+1} = F_1 - \frac{rF_i - (rF_i + Z_i) \exp(-Z_i)}{r + (rF_i + Z_i - r - 1) \exp(-Z_i)}
$$

$$
F_{i+1} = \frac{(rF_i + Z_i F_i + M) \exp(-Z_i)}{r + (rF_i + Z - r - 1) \exp(-Z_i)}
$$
 (5)

Expression (5) is very easy to program and compute on simple programmable pocket calculators. The successive estimate of  $F_{\frac{1}{2}}$  are calculated until they differ by less than a given value, usually  $10^{-3}$  or  $10^{-4}$ . The convergence is fairly rapid and  $\rm F_t$  is obtained with excellent accuracy.

A problem may arise, however, as, for some very low values of initial  $F_{\frac{1}{4}}$  (the previous r being large), the method tends to converge on a trivial and absurd root,  $Z = 0$  or  $F = -M$ . The existence of this root is artificially introduced by the use of expression (4) instead of (2) which would require a longer program that modifies completely the curve of the function, although both forms have the same roots.

Expression (2) is undetermined for  $F = 0$  and  $F = -M$ , and, for positive values of F, it is represented by branches of hyperbolas asymptotic to the line  $Y = r$  when F is large, and tend to be negative when F tends to O. There is a single positive root and no negative root.

Expression (4) is represented by parabola-like curves, with concavity upwards and asymmetrical branches that all intercept the F-axis at  $F = -M$  and the ordinate axis at  $y = -M$  exp(-M). The

smaller that r is, the wider the curve is "open" towards positive F and the larger the positive root F. Thus, 1f both r and the previous F are small, the tangent line to the curve at the corresponding point will intercept the F-axis on the negative size, so that the root will readily converge on  $F = -M$ .

This problem is very easy to eliminate in practice, as the function only has two roots with opposite signs, and the wrong root is immediately noticeable. When it appears, a larger initial  $F_{4}$  (1 or 2 in general) is introduced and the iteration is performed again for the same value of r.

Two solutions can be included in the program: either a large initial F is systematically entered to start all of the iterations, or a test of the sign of F is included in the program to eliminate the negative root automatically and return to the iterative step.

#### Description of the Program

The computation is performed through five parts.

- 1) Initialization. A starting value of  $F_{\bm{\tau}}$  is assumed and the starting population size  $(N_{\bm{\tau}})$  is calculated with two possible formula: (i)  $N_T = \frac{T - T}{F}$  if there is no survival after period T; and (ii)  $N_T = \frac{C_T Z_T}{F_T (1-\exp(-Z_T))}$  if the fishing is incomplete and some individuals survive.  $N_T$  is stored and displayed.
- 2) Calculation of r.  $N_T$  and  $C_{T-1}$ , and later every couple  $(N_{t+1}, C_t)$  are recalled or entered; their ratio is calculated at the first step and stored.
- 3) Determination of the root  $(F_t)$ . The corresponding root of expression (4) is determined iteratively from a starting value of  $F_1$  (i.e.  $F_T$  for the first computation) and then the successive values of  $F_r$ . This part proceeds with the use of expression (5), and is stopped when successive estimations of  $F<sub>4</sub>$  are within the required precision range.
- 4) Elimination of the wrong root. A test is made on the sign of the resulting  $F_t$ . If it is positive, it is retained for the next step; if it is negative  $(F_{t} = -M)$ , step (3) is performed again after a larger value of initial  $F_i$  has been entered.
- 5) Calculation of population size.  $N_{t+1}$  is recalled and multiplied by the reciprocal of the rate of survival  $(N_t = N_{t+1} exp(F_t+M))$ . The program returns to step (2), with  $N_t$  displayed.  $C_{t-1}$ is entered and steps (2) to (5) are performed backwards to  $t = t_c$ .

A typical listing of this program for HP programmable pocket calculators is presented in Table 1. Depending on the model of calculator used, all or parts of the program may be performed automatically.

With the model HP-25 calculator used by the author, parts (2), (3) and (5) are performed with the program, while parts (1) and (4) must be done manually, but the whole computation is possible in a single program with models HP-29 or HP-67. The program occupies a small number of program

 $\eta$ 

 $\mathcal{L}$ 

steps and a small amount of memory.

In conclusion, NEWTON's method is shown to be quite accurate for the determination of the roots of the catch at age equation. The form used in the computation introduces a negative root that 1s easily eliminated. The full range of values of r can be entered and solved, as all the curves have the same general shape. There 1s no limit to the values of F and M that can be used.

### References

- DOUBLEDAY, W. G. 1975. a simple iterative solution to the catch equation. ICNAF Res. Doc. 75/42, Serial No. 3521.
	- 1977. Two stock-assessment programs for a programmable pocket calculator. ICNAF Res. Doc. 77/VI/47, Serial No. 5099.
- MILLER, D. S. 1977." A simple iterative method to determine fishing mortality rates associated with varying catch levels. ICNAF Sel. Papers No.2: 7-9.
- SCHUMACHER, A. 1971. Bestimmung der fisherei1ichen sterb1ichkeit beim kabe1janbestand vor Westgron1and. Ber. dtsch. Komm. Meeresforsch., 21 (1-4): 248-259.

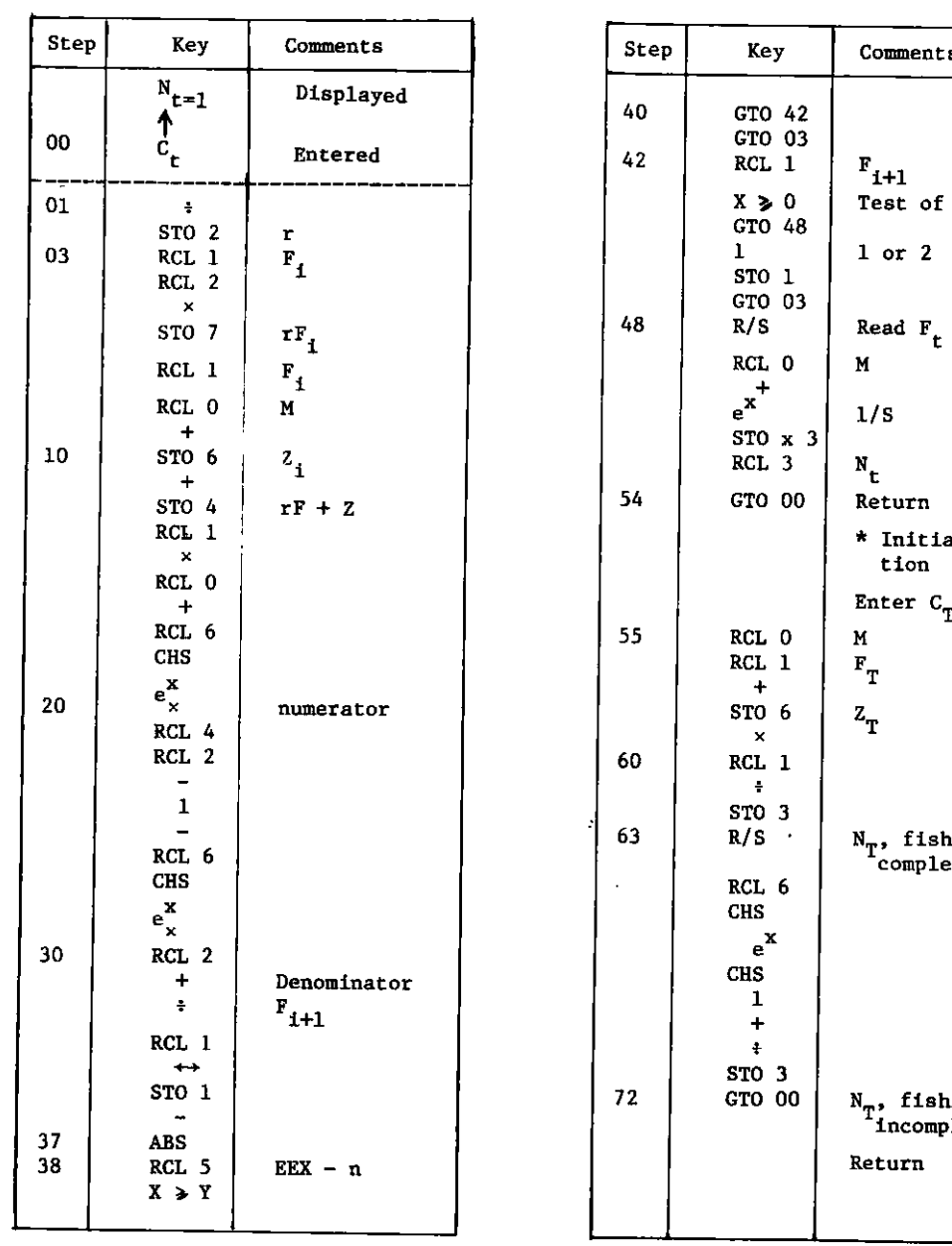

 $\sim$ 

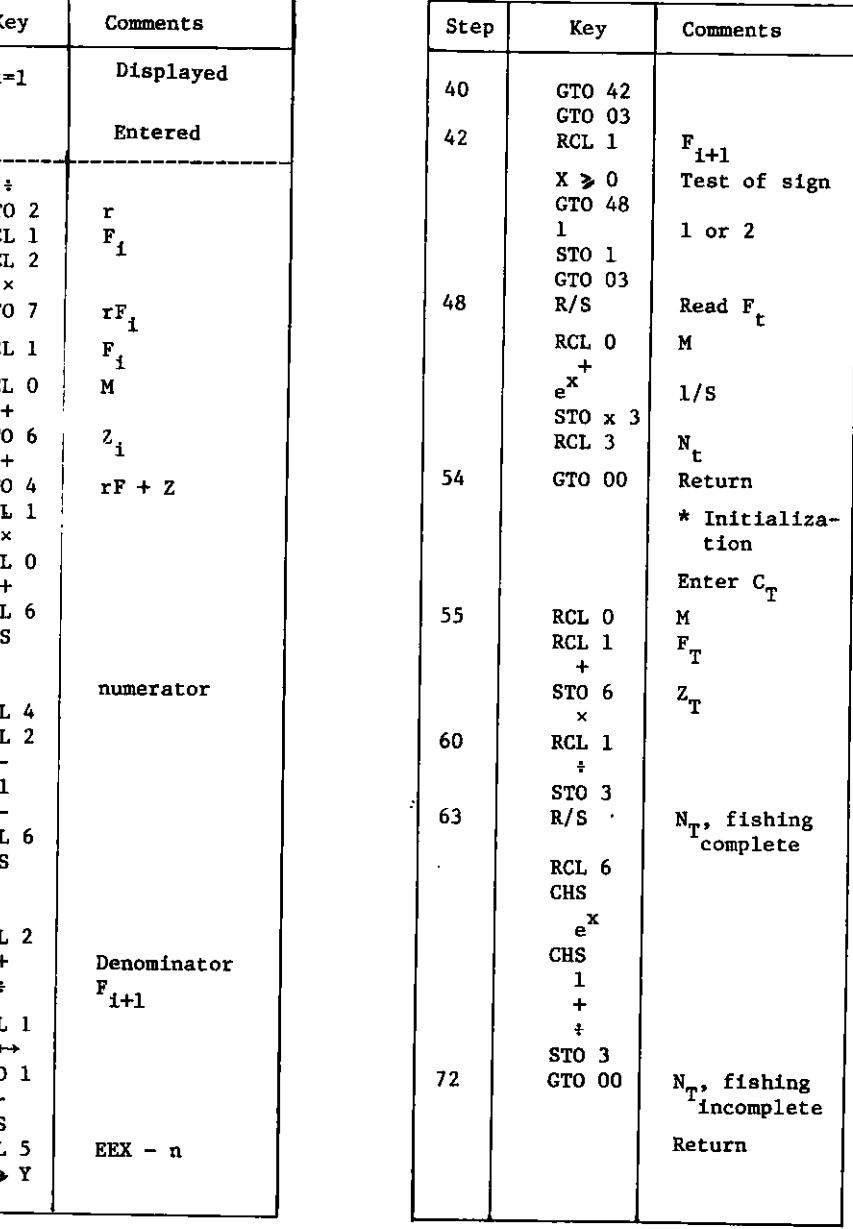

#### **Table 1. Program for the solution of the catch equation with HP pocket calculators, using NEWTON's method.**